## Adobe Pagemaker 7 0 User Guide

When somebody should go to the book stores, search launch by shop, shelf by shelf, it is in point of fact problematic. This is why we present the books compilations in this website. It will extremely ease you to see guide Adobe Pagemaker 7 0 User Guide as you such as.

By searching the title, publisher, or authors of guide you in point of fact want, you can discover them rapidly. In the house, workplace, or perhaps in your method can be all best place within net connections. If you seek to download and install the Adobe Pagemaker 7 0 User Guide, it is unconditionally simple then, past currently we extend the associate to purchase and create bargains to download and install Adobe Pagemaker 7 0 User Guide as a result simple!

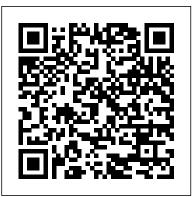

Adobe PageMaker Version 7.0 Windows 1 User - 27530380 -Comcen

#### Adobe PageMaker 7.0 free serial number key download

Adobe PageMaker 6.5 was released in 1996. Support for versions 4.0, 5.0, 6.0, and 6.5 is no longer offered through the official Adobe

support system. Due to Aldus' use of closed, proprietary data formats, this poses substantial problems for users who have works authored in Adobe PageMaker 7.0 Classroom in a Book these legacy versions. Adobe PageMaker 7.0 was the final version made available. It was released 9 July 2001, though updates have been Windows. Safe and Virus Free. Adobe Pagemaker. released for the two supported platforms since. Adobe PageMaker - Wikipedia ISBN-13: 978-0-201-75625-8 You've added Adobe PageMaker7.0 to your digital studio (or plan to). Now pick up the fastest, easiest, most comprehensive way to master the award-winning page-layout program -- Adobe PageMaker 7.0 Classroom in a Book.

Adobe PageMaker 7.0 w/Sealed User Guide | eBay

adobe pagemaker 7 0 free download -Adobe Flash Player 11.1 for Android

### 4.0, Android 7.0 Nougat, 7Zipper 2.0, and many more programs Adobe Press

Download latest version of Adobe Pagemaker for Business application for creating and printing brochures and other materials. Download. Direct download. No login. No virus. ... Download Adobe Pagemaker 7.0.2. no thanks ...

Adobe PageMaker 7 0 ?????? Book Frame Legal Basic Project For Beginner In Adobe PageMaker 7 0 Adobe Pagemaker-

Introduction to pagemaker#1 Build Booklet PageMaker 7.0 in Mizo, IT 4 Life LPS 7, MIT Computer Centre, Aizawl, Mizoram. 14 Tools and Its Uses In Adobe Pagemaker 70 **PageMaker** Adobe Pagemaker 7.0(

Watermark Tutorial) making of math question paper in adobe page maker 7 0 The process of creating a complete book is at the Adobe Pagemaker Page maker me book kese banaye. How to Create Question Paper in Adobe Pagemaker 7 0 Easily for beginner How to use Recent Publication in Adobe Page Maker 7.0? Automatic ID Card Creation in Microsoft word Part-2 / includes picture How to Set Book

Format How to create column in Pagemaker | with add question paper Adobe Page Maker Full Tutorial <u>How to Print PDF file in</u> <u>Pagemaker using CuteWriter</u>

What is Sizes (MM, CM, Inches) / ??????? ??????...Pagemaker Typing and setting tips / Pagemaker me type kaise karte hai/ | AKG IT World Hindi Corel Draw Card Design tutorial in tamil PageMaker 7.0 File menu for begginers in hindi part 1 LEARN ADOBE PAGE MAKER 7 0 complete) part 2 use mask How to create table in Pagemaker 7.0 Automatic update table How to create visiting card in PageMaker 7 | Design mulitiple How to make Bill Book in Adobe pagemaker 7.0 Hindi /Bill Book Kaise Banaye PageMaker mein Lesson-09 DTP(Page Maker 7.0) File Menu -Revert, Place, Print, Print Styles In Hindi By Ajit Sir Page Maker 7 0 introduction tutorial in tamil Page Maker 7 0 Document setup tutorial in tamil 2 Simple Use Of Tile \u0026

Cascade Option In Pagemaker 7 0 In Hindi Master page Tutorial in Adobe Pagemaker 7.0 Adobe PageMaker 7.0 Item Preview removecircle Share or Embed This Item. EMBED. EMBED (for wordpress.com hosted blogs and archive.org item <description> tags) Want more? Advanced embedding details, examples, and help! No\_Favorite ...

*word Part-2 | includes picture* How to Set Book Adobe PageMaker 7.0 : Adobe Systems : Free Format How to create column in Pagemaker / Download ...

If so, navigate to Program Files > Adobe > PageMaker X.x > RSRC > LINGUIST > PRX on your old setup. there should be separate folders for each installed language. Copy the one for Polish to the same location on your new setup.

# Adobe PageMaker Version 7.0 Windows 1 User - 27530380 ...

2001 Adobe Pagemaker 7.0 User Guide. \$12.99. shipping: + \$9.99 shipping . Bundle Plugins VST2 - Solution 5 - for Windows. \$19.00. Free shipping . 10 Pack Cat5e Cat5 Cable RJ45 Ethernet LAN Network Internet Cord Lot Bulk 3FT. \$8.99. \$49.99. Free shipping . ON1 Photo RAW 2020 Full Last version 15 - for Windows. <u>Adobe Pagemaker 7 0 - CNET Download</u> Adobe PageMaker Version 7.0 Windows 1 User - http://www.goodyhoo.com *Solved: Pagemaker 7.0 - Adobe Support Community - 4147708* 

Adobe PageMaker 7.0 2 Crack Incl Serial Key For All Windows. Adobe PageMaker 7.0 two Crack is one of the largest names in the records of enhancing tools. Also, it offers the person to shape all components of the pc and amusement subject to the fabulous publishing tools. The largest factor of success of the software program is its capability to combine with different wellknown equipment like Adobe Photoshop and Illustrator.

#### Adobe Pagemaker 7 0 User

Adobe PageMaker Version 7.0 Windows 1 User Reference Number: 27530380 (0) Product Features. Quickly lay out publications by creating frames to hold text and graphics, applying master pages to apply different page designs within a single publication, and using layers to set up a single file for multiple versions of a publication; Type and format ... Adobe Pagemaker 7.0.2 - Free Download Adobe recommends PageMaker 7.0.1 and PageMaker 7.0.2 users update their installations using the instructions below: Download the zip file. Exit PageMaker. Browse to the PageMaker installation directory (default is \Program Files\Adobe\PageMaker 7.0\). Back up the existing AldFs32.dll file in the PageMaker installation directory to another folder. Expand the zip file and overwrite the existing AldFs32.dll file in the

Adobe Pagemaker 7 0 free download - Adobe

downloads and ...

PageMaker installation directory.

Photoshop, Adobe Flash Player, Adobe Illustrator, and many more programs Adobe PageMaker 7.0 2 Crack Download With Serial Keys 2020

Adobe Pagemaker 7 0 for Android - Free

Solved: Can I purchase an upgrade for PageMaker 6.5 to 7.0 and install it on a different computer than the one that has 6.5 on it. I don't know where the 6.5 - 4147708 All community This category This board Knowledge base Users cancel Solved: PageMaker 7.0 - Adobe Support Community - 11093147

7.0.1a. 17.05.05. 320.1 k. Rate this App. Using Adobe Page Maker, you'll be able to design your own publications: brochures, magazines, books, etc. You'll have all you need to create quality layouts with this complete and easy to use program. Intuitive tools will make your work easier, whether you're a professional or an amateur; you'll have all you need at your disposal: rulers, grids, and of course, the creation of objects, font management, etc.
Adobe Pagemaker 7.0 (Watermark Tutor making of math question paper in adobe pagemaker 7.0 (Watermark Tutor making of math question paper in adobe pagemaker 7.0 (Watermark Tutor pagemaker 7.0 (Watermark Tutor making of math question paper in adobe pagemaker 7.0 (Watermark Tutor pagemaker 7.0 (Watermark Tutor making of math question paper in adobe pagemaker 7.0 (Watermark Tutor pagemaker 7.0 (Watermark Tutor maker 7.0 (Watermark Tutor maker 7.0 (Watermar

Adobe PageMaker 7.0.1a - Download The serial number for Adobe is available. This release was created for you, eager to use Adobe PageMaker 7.0 full and without

limitations. Our intentions are not to harm??????...Pagemaker Typing and setting tipsAdobe software company but to give the<br/>possibility to those who can not pay for any<br/>piece of software out there. This should be your<br/>intention too, as a user, to fully evaluate Adobe<br/>PageMaker 7.0 without restrictions and then<br/>decide.??????...Pagemaker Typing and setting tips<br/>Pagemaker me type kaise karte hai/ / AKG<br/>World Hindi Corel Draw Card Design tuto<br/>in tamil PageMaker 7.0 File menu for<br/>begginers in hindi part 1 LEARN ADOBE<br/>PAGE MAKER 7 0 complete) part 2 use m<br/>How to create table in Pagemaker 7.0 |

Adobe PageMaker 7 0 ??????? Book Frame Legal Basic Project For Beginner In Adobe PageMaker 7 0 Adobe Pagemaker-Introduction /Bill Book Kaise Banaye PageMaker mein to pagemaker#1 Build Booklet PageMaker 7.0 in Mizo, IT 4 Life LPS 7, MIT Computer Centre, Aizawl, Mizoram. 14 Tools and Its Uses In Adobe Pagemaker 7 0 PageMaker Adobe Pagemaker 7.0 (Watermark Tutorial) making of math question paper in adobe page maker 7 0 The process of creating a complete book is at the Adobe Pagemaker Page maker me book kese banaye. How to Create Question beginner How to use Recent Publication in Adobe Page Maker 7.0? Automatic ID Card Creation in Microsoft word Part-2 | includes picture How to Set Book Format How to create column in Pagemaker | with add question paper Adobe Page Maker Full Tutorial How to Print PDF file in Pagemaker using CuteWriter

What is Sizes (MM, CM, Inches) | ???????

??????...Pagemaker Typing and setting tips | Pagemaker me type kaise karte hai| | AKG IT World Hindi Corel Draw Card Design tutorial in tamil PageMaker 7.0 File menu for begginers in hindi part 1 LEARN ADOBE PAGE MAKER 7 0 complete) part 2 use mask How to create table in Pagemaker 7.0 | Automatic update table How to create visiting card in PageMaker 7 | Design mulitiple How to make Bill Book in Adobe pagemaker 7.0 Hindi /Bill Book Kaise Banaye PageMaker mein Lesson-09 DTP(Page Maker 7.0) File Menu -Revert, Place, Print,Print Styles In Hindi By Ajit Sir Page Maker 7 0 introduction tutorial in tamil Page Maker 7 0 Document setup tutorial in tamil 2 Simple Use Of Tile \u0026 Cascade Option In Pagemaker 7 0 In Hindi Master page Tutorial in Adobe Pagemaker 7.0